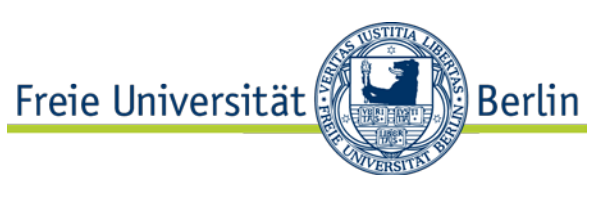

# ZEDAT-Benutzungsantrag Projekt-Account

#### **Postanschrift**:

Freie Universität Berlin Zentraleinrichtung für Datenverarbeitung **Benutzerservice** Fabeckstr. 32 14195 Berlin

E-Mail: benutzerservice@zedat.fu-berlin.de

## **Hier erreichen Sie uns persönlich:**

Benutzerservice Silberlaube JK27/133 Habelschwerdter Allee 45 14195 Berlin

Telefon (030) 838 56069

Die Öffnungszeiten finden Sie unter:

[www.zedat.fu-berlin.de/Benutzerservice/Home](https://www.zedat.fu-berlin.de/Benutzerservice/Home)

### **Erläuterungen zum Antrag**

Dieser Antrag gilt nur für Mitarbeiter in Projekten, die bei der ZEDAT beantragt wurden. Der Antrag muss **persönlich** unter Vorlage eines amtlichen Lichtbildausweises (Personalausweis, Reisepass) im Benutzerservice gestellt werden. Der Leiter des Projektes muss Ihre Mitarbeit in seinem Projekt auf diesem Formular mit seiner Unterschrift und dem **Stempel oder Dienstsiegel** seiner Einrichtung bestätigen. Die Angabe der Projektnummer entfällt, wenn dieser Antrag zusammen mit einem neuen Projektantrag eingereicht wird, also noch keine Projektnummer vergeben wurde.

Der mit diesem Antrag zu erwerbende Projekt-Account bietet Ihnen Zugang zu den IT-Systemen der FU und ins Internet. Der Projekt-Account wird der Kostenstelle des Projektleiters zugeordnet. Die Einrichtungen der FU und des Deutschen Wissenschaftsnetzes (WiN) dürfen nur für Informationen und Daten genutzt werden, deren Inhalt relevant für Wissenschaft, Forschung, Lehre oder Verwaltung ist. Insbesondere ist es nicht gestattet, Datennetze, Systeme, Dienste, Programme oder Daten Dritter unautorisiert zu nutzen, zu verändern oder den Versuch hierzu zu unternehmen. **Nicht zulässig** sind die Verbreitung pornographischer, gewaltverherrlichender oder diskriminierender Darstellungen ebenso wie eine den Betrieb oder die Betriebssicherheit gefährdende Nutzung. Weiterhin **nicht zulässig** ist die Verwendung des Accounts durch Vereine oder Firmen sowie jegliche kommerzielle Nutzung. Die Ressourcen der FU, wie z.B. Plattenplatz und Netzkapazitäten, sind schonend einzusetzen. Bei der Nutzung der unterschiedlichen FU IT-Systeme sind deren jeweiligen Reglungen einzuhalten.

Bitte füllen Sie den Antrag wegen der besseren Lesbarkeit nur mit Großbuchstaben (BLOCKSCHRIFT) aus. Überlegen Sie bitte gut, welchen Usernamen Sie wünschen. Der Username identifiziert Sie auf den Systemen der FU. Für den Fall, dass Ihr gewünschter Username bereits vergeben ist, können zwei alternative Wünsche angegeben werden. **Eingetragene Usernamen werden nicht mehr geändert!**

Der **Username** darf eine Länge von drei bis zwölf Zeichen besitzen. Zulässig sind Buchstaben und Ziffern. Nicht zulässig sind Umlaute, das Zeichen "ß" und Sonderzeichen. Der Username muss mit einem Buchstaben beginnen. Der Username wird vom Benutzerservice in Kleinbuchstaben umgesetzt.

Die Zugangsdaten mit dem Usernamen sowie einem Passwort können vom Antragsteller oder dem Projektleiter beim Benutzerservice abgeholt werden. Projekt-Accounts haben eine Gültigkeit von sechs Monaten. Die Verlängerungen der Accounts werden ausschließlich vom Projektleiter veranlasst, der regelmäßig durch die ZEDAT zur Überprüfung aller Accounts seines Projekts aufgefordert wird. **Bitte beachten Sie auch die Mitteilungen, die wir Ihnen gegebenenfalls per E-Mail zusenden.** 

#### **Verpflichtung des Benutzers**

Durch umseitige Unterschrift verpflichte ich mich, den Account nicht gewerblich zu nutzen, keinem Dritten durch meinen Account die Nutzung der Einrichtungen der ZEDAT zu ermöglichen und die Benutzungsordnung der ZEDAT einzuhalten. Änderungen in den Antragsdaten werde ich der ZEDAT unverzüglich mitteilen.

Falls ich personenbezogene Daten im Sinne der Datenschutzgesetze verarbeite, verpflichte ich mich, die Sicherungsmöglichkeiten mit den Betriebsverantwortlichen der ZEDAT abzustimmen. Mir ist bekannt, dass Ausdrucke in offenen Fächern ausliegen können und dass mein Username zusammen mit persönlichen Daten in zentralen IT-Systemen der FU gespeichert wird.

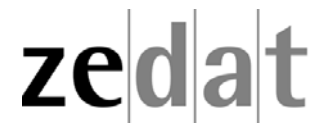

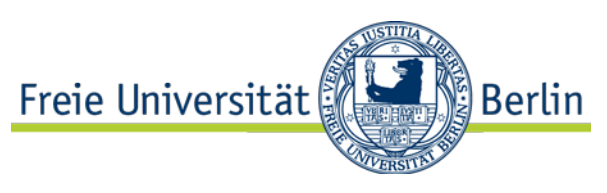

# ZEDAT-Benutzungsantrag Projekt-Account

Bitte die umseitigen Hinweise lesen, den Antrag in GROSSBUCHSTABEN ausfüllen und persönlich mit einem amtlichen Lichtbildausweis im Benutzerservice der ZEDAT vorlegen.

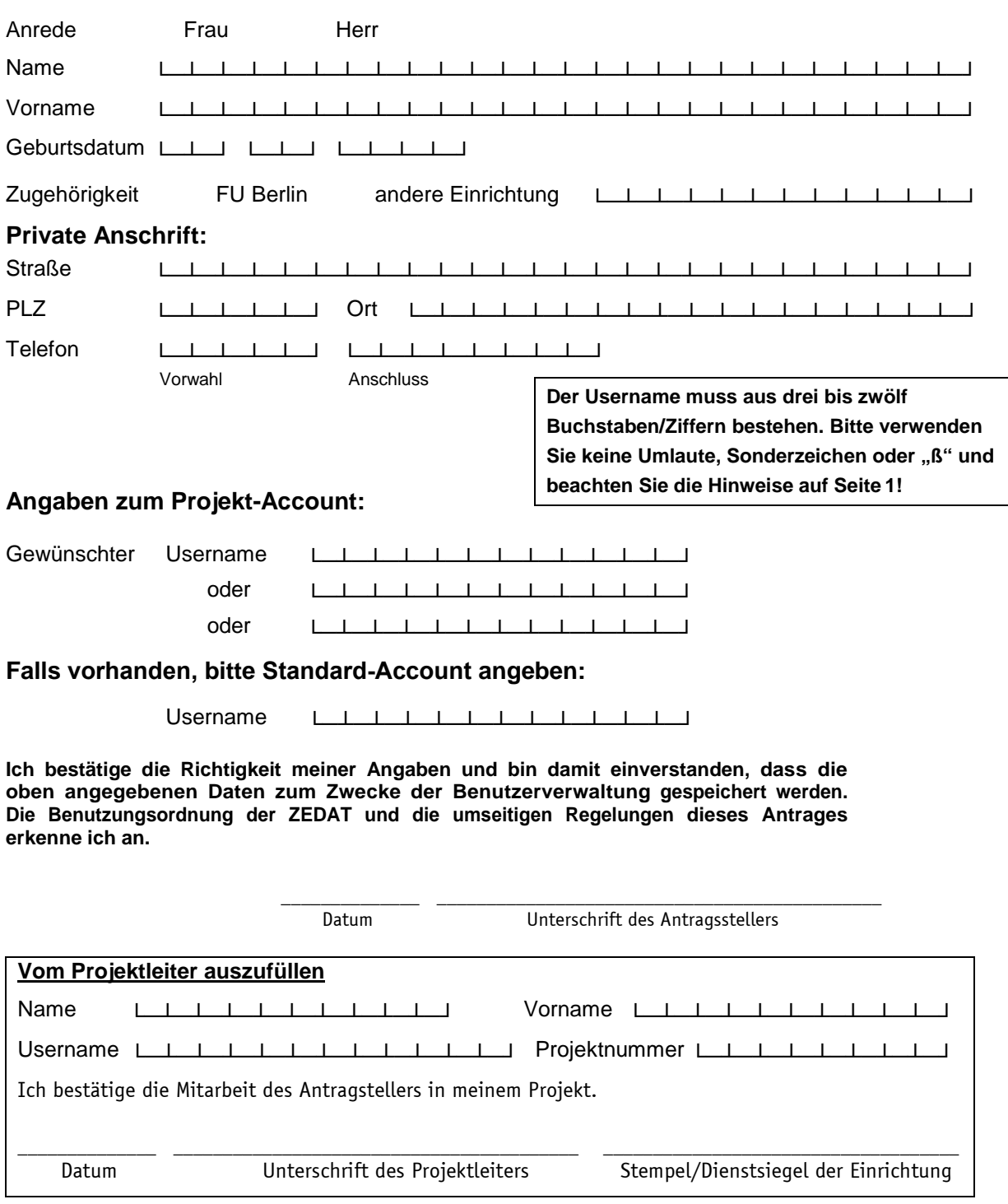